C12 - 9.2 - Graph HT VT Add Fractions Long Div Notes

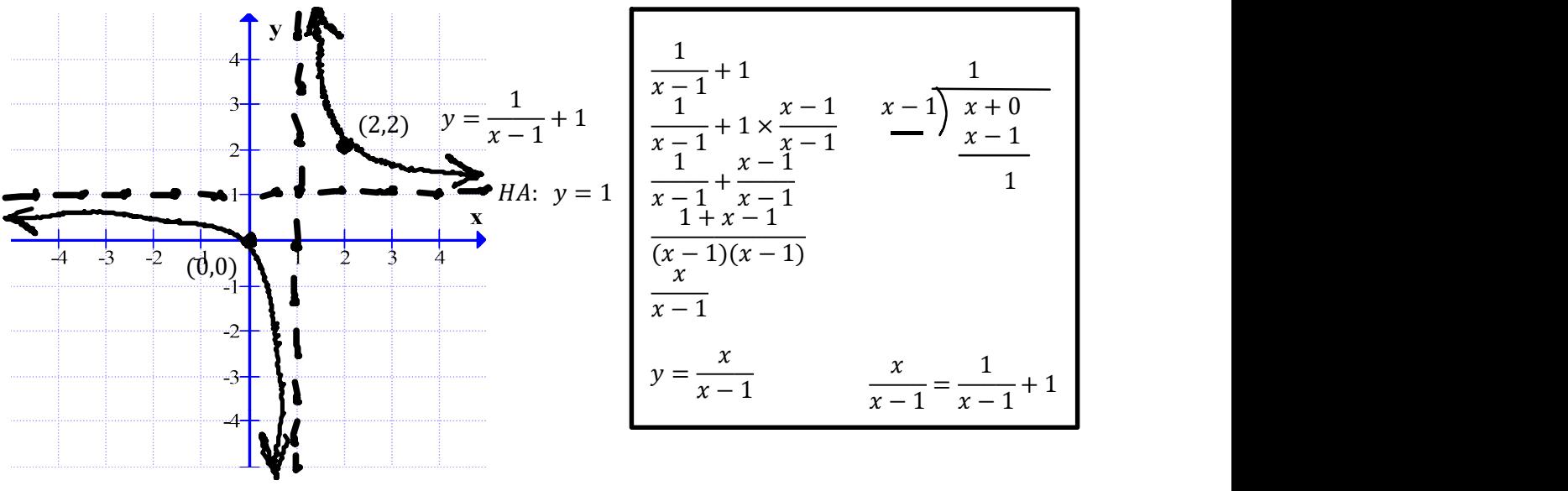

*VA*:  $x = 1$ 

 $x - int$ :

$$
y = \frac{1}{x-1} + 1
$$
  
\n
$$
0 = \frac{1}{x-1} + 1
$$
  
\n
$$
-1 = \frac{1}{x-1}
$$
  
\n
$$
(x-1) \times -1 = \frac{1}{x-1} \times (x-1)
$$
  
\n
$$
x = 0
$$
  
\n
$$
y = \frac{x}{x-1}
$$
  
\n
$$
y = \frac{1}{x-1} + 1
$$
  
\n
$$
y = \frac{1}{x-1} + 1
$$
  
\n
$$
y = \frac{1}{x-1} + 1
$$
  
\n
$$
y = \frac{1}{0-1} + 1
$$
  
\n
$$
y = \frac{1}{0-1} + 1
$$
  
\n
$$
y = \frac{1}{0-1} + 1
$$
  
\n
$$
y = \frac{1}{0-1}
$$
  
\n
$$
y = \frac{1}{0-1} + 1
$$
  
\n
$$
y = \frac{1}{0-1}
$$
  
\n
$$
y = 0
$$
  
\n
$$
y = 0
$$
  
\n
$$
y = 0
$$
  
\n
$$
y = 0
$$
  
\n
$$
y = 0
$$
  
\n
$$
y = 0
$$
  
\n
$$
y = 0
$$
  
\n
$$
y = 0
$$
  
\n
$$
y = 0
$$
  
\n
$$
y = 0
$$
  
\n
$$
y = 0
$$
  
\n
$$
y = 0
$$
  
\n
$$
y = 0
$$
  
\n
$$
y = 0
$$
  
\n
$$
y = 0
$$
  
\n
$$
y = 0
$$
  
\n
$$
y = 0
$$
  
\n
$$
y = 0
$$
  
\n
$$
y = 0
$$
  
\n
$$
y = 0
$$
  
\n
$$
y = 0
$$
  
\n
$$
y = 0
$$
  
\n
$$
y = 0
$$
  
\n
$$
y = 0
$$
  
\n
$$
y
$$

 $y - int$ :

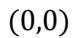

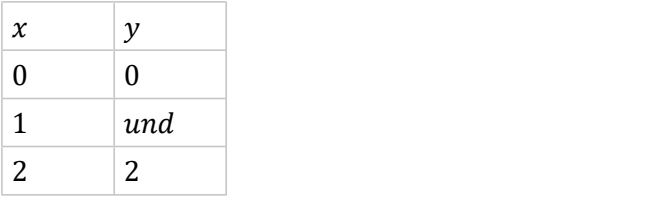